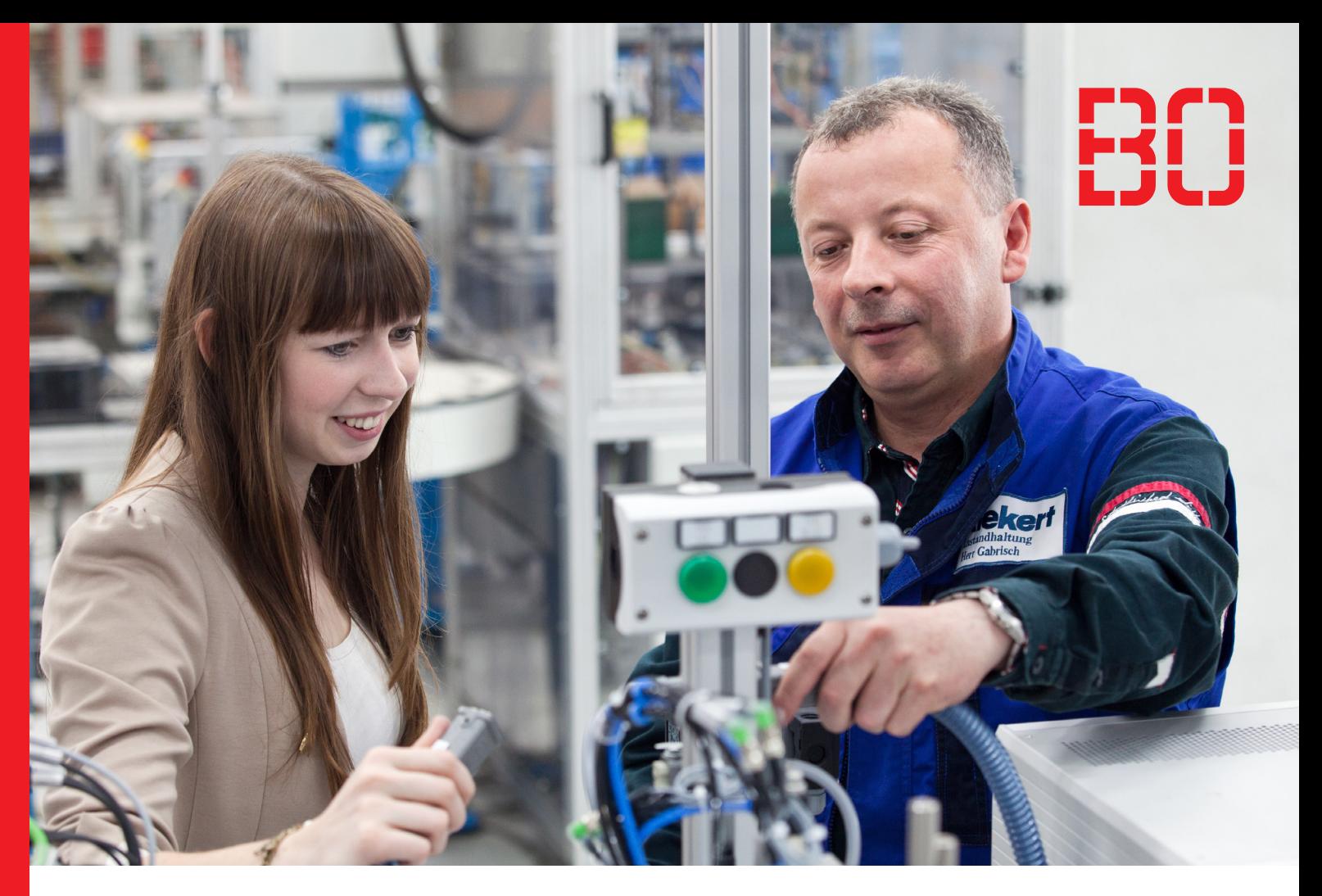

# **Schüler-Ingenieur-Camp**

Entdecke das Duale Studium am Campus Velbert/Heiligenhaus

# **29. Januar 2020**

Löse spannende Technik-Aufgaben mit unseren Kooperationsunternehmen:

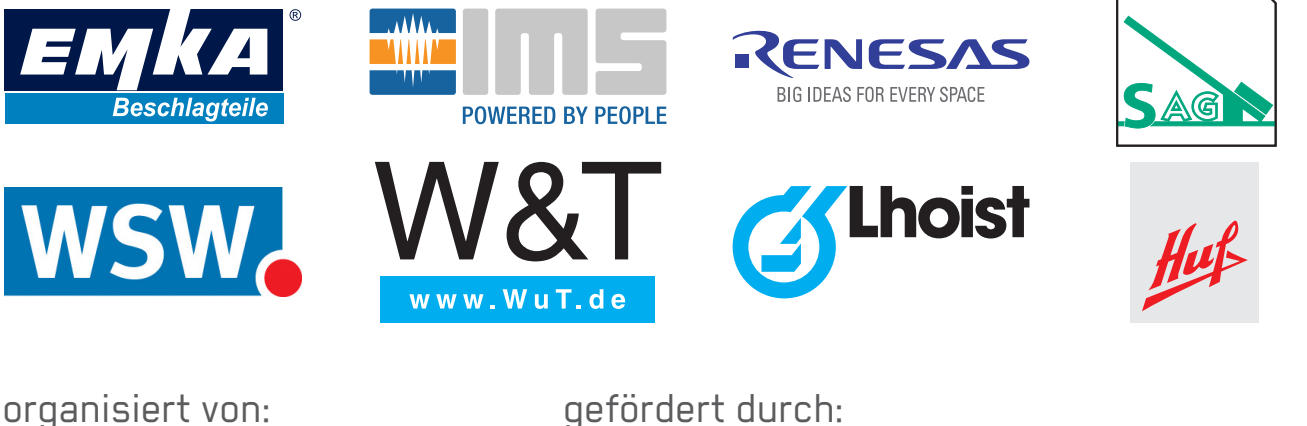

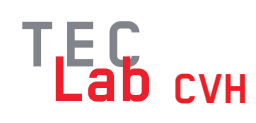

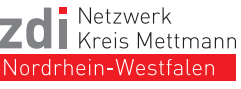

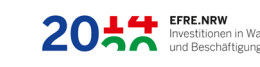

Die Landesregierung EFRE.NRW<br>Investitionen in Wachstum Nordrhein-Westfalen

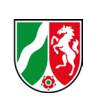

Bundesagentur für Arbeit Regionaldirektion Nordrhein-Westfalen

#### **Liebe Schülerinnen und Schüler,**

was macht ihr nach dem Abitur oder der Fachhochschulreife?

#### **Ausbildung – Studium – Beruf?**

Nutze unseren Erlebnistag in der Welt der Technik und Informatik zur Orientierung!

Teste Dein Interesse und löse im Team unterschiedliche kleine Aufgaben aus dem großen Feld moderner technischer Anwendungen. Unterstützt wirst du dabei von angehenden Ingenieur\*innen, die ihr Duales Studium an der Hochschule und in einem Unternehmen absolvieren.

Technische Vorkenntnisse sind nicht erforderlich, aber Deine Neugierde mehr zu erfahren über

- technische Disziplinen,
- Unternehmen, die technische Produkte herstellen,
- Studierende, die Ingenieur\*in werden wollen.

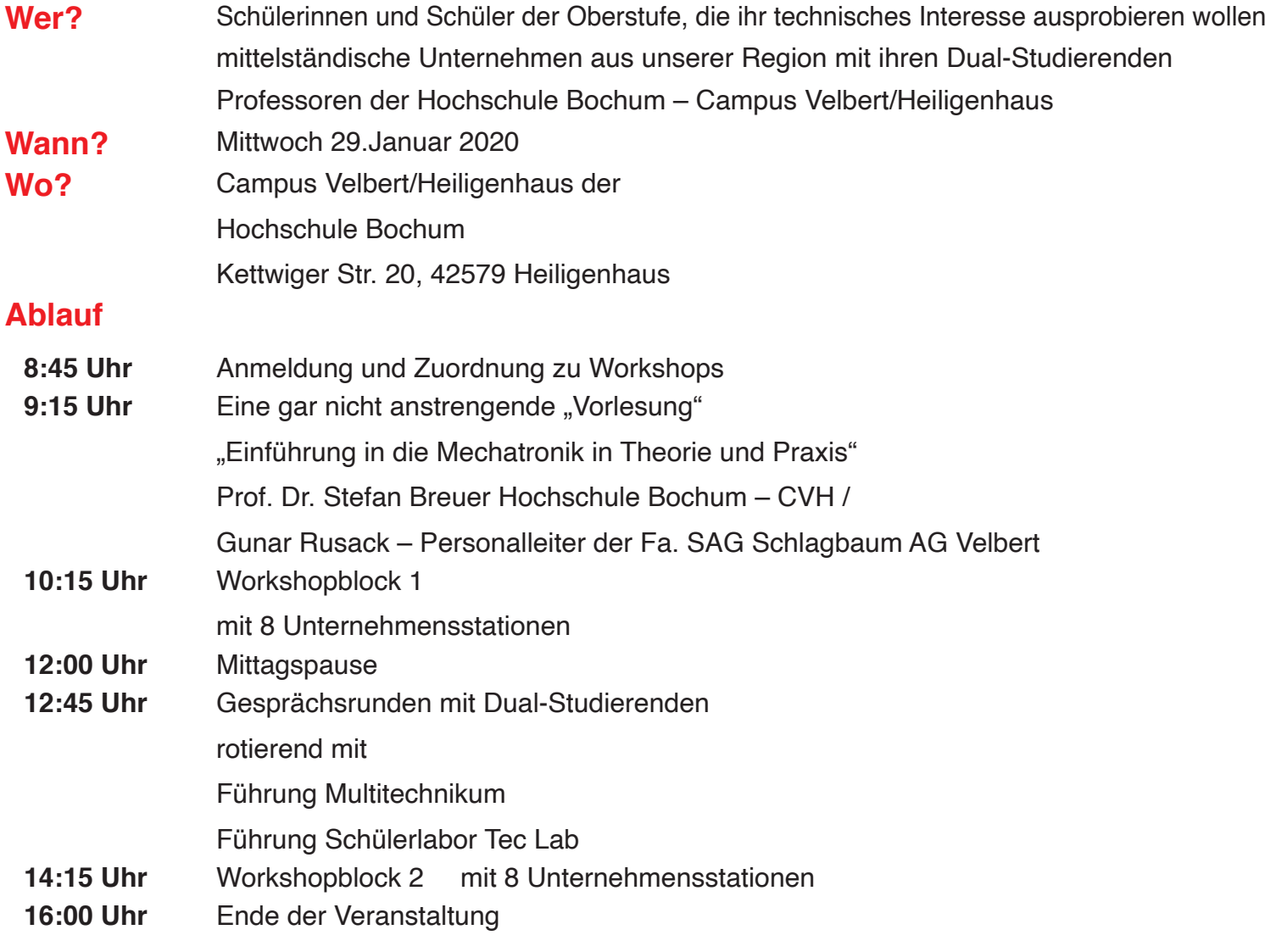

### **Organisation**

Acht Unternehmen bieten an acht Stationen verschiedene technische Aufgaben an, die einen direkten Bezug zu den vorgestellten Ausbildungsberufen und dem verbundenen Ingenieur-Studiengang haben. In den Workshops arbeiten kleine Teams mit etwa 7-9 Schüler\*innen zusammen. Dual-Studierende aus den Unternehmen unterstützen dabei und stehen Ihnen den ganzen Tag als Ansprechpartner zur Verfügung.

Jede Schülerin und jeder Schüler besucht während der zwei Workshopblöcke jeweils eine Unternehmensstation. Aus den acht Aufgaben kann jede Schülerin bzw. jeder Schüler vier Aufgaben auswählen, von denen Sie zwei bearbeiten werden.

Nach der Mittagspause haben die Schüler\*innen die Gelegenheit ins Gespräch mit den Dual-Studierenden zu kommen. Damit wir die Interessensgebiete berücksichtigen können, stehen hierfür zukünftige Ingenieur\*innen aus den verschiedenen Studiengängen Mechatronik + Informatik, Mechatronik + Produktentwicklung, Technische Informatik und Elektrotechnik zur Auswahl.

#### **Hilfestellung zur Anmeldung**

Die Schülerinnen und Schüler sollten zunächst Programm und die Kurzbeschreibungen der Aufgabenstellungen lesen und hierzu eine Auswahl treffen. Die an der Teilnahme interessierten Schüler\*innen müssen dann den individuellen Anmeldebogen mit ihren persönlichen Angaben ausfüllen (Formulare zdi-BSO-MINT-Programm und Einwilligungserklärung Datennutzung)) und sich in die Liste mit den Workshopwünschen (4 Workshops sind auszuwählen) und Gesprächsrundenwünsche (2 Studiengänge sind auszuwählen) eintragen.

Die Lehrkraft füllt zusätzlich noch den **Anmeldebogen** der Schule aus und sendet alle Unterlagen **bis zum 20.01.2020** per E-Mail an **karl-josef.reuther@hs-bochum.de** oder an die Faxnummer **02056 584816889. Oder Sie melden sich online an: www.hs-bochum.de/sic**

**Bei Rückfragen können Sie uns gerne unter 02056 584816808 anrufen oder eine E-Mail an karl-josef.reuther@hs-bochum.de senden.**

### **Zu den Workshopblöcken**

Die SchülerInnen arbeiten in kleinen Gruppen (etwa 10 SchülerInnen) grundsätzlich an praktischen Übungen aus den verschiedenen Technik-Bereichen. Diese werden von mindestens einem dual Studierenden, Unternehmensmitarbeiter und/oder Experten der Hochschule betreut, so dass ein intensives Arbeiten gewährleistet ist. Hierbei haben die Sachverhalte, die bearbeitet werden, einen direkten Bezug zu dem vorgestellten Ausildungsberufen und dem verbundenen Ingenieur-Studiengang. Kurzbeschreibungen des gesamten Workshopangebots finden Sieauf den folgenden Seiten.

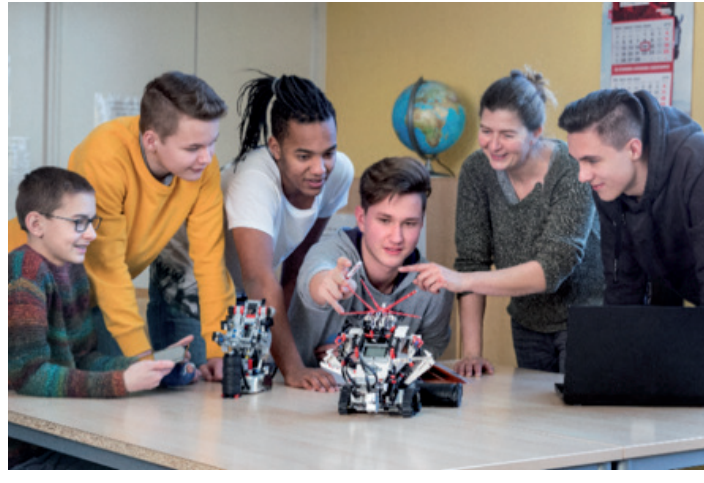

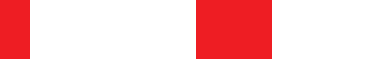

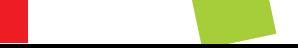

**1 3D-CAD und 3D-Druck Maschinenbau**

Sei es die selbstentworfene Standlampe für die eigene Wohnung oder das schnelle Anfertigen eines Prototyps in der Industrie. Durch den 3D-Druck können heutzutage viele Dinge umgesetzt werden, die früher nicht so einfach möglich waren. In diesem Workshop lernst du das eigenständige Modellieren eines personalisierten Schlüsselanhängers mit einem professionellen 3D-CAD Programm. Zudem wird im Laufe des Kurses das Schmelzschichtverfahren und dessen Möglichkeiten mittels eines aktiven 3D-Druckers und unterschiedlich gedruckten 3D-Modellen erklärt.

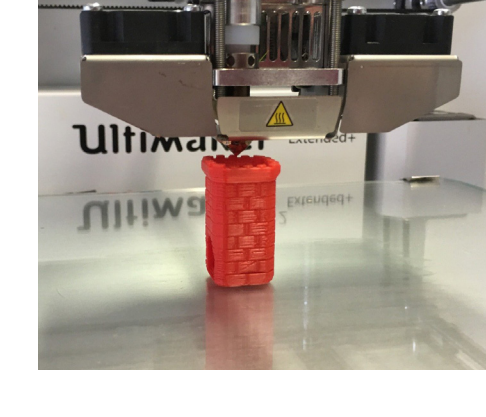

Die entworfenen Schlüsselanhänger werden dir nach dem Kurs gedruckt zugesendet.

#### **2 Wie in der Fabrik: Ein Paket von A nach B befördern mit Kran und Förderbändern! Mechatronik**

Wie lernen die Maschinen und Systeme das zu tun, was sie tun? Mit einer SPS (Speicherprogrammierbare Steuerung)!

In diesem Workshop lernst Du das Programmieren einer SPS über eine grafische Benutzeroberfläche. Erwecke das System zum Leben! SPS ist der Standard in der Automatisierungstechnik und in der mechatronischen Ausbildung. Durch die grafische Oberfläche kannst Du das besser verstehen und überprüfen.

Die Aufgabe besteht darin, ein Teil aus dem Lager, über

ein Transportband, zum Kran zu bewegen, mit dem Kran das Teil aufzunehmen, zum zweiten Transportband zu bewegen, dort abzulegen und weiter zu transportieren. Schaffst Du das?

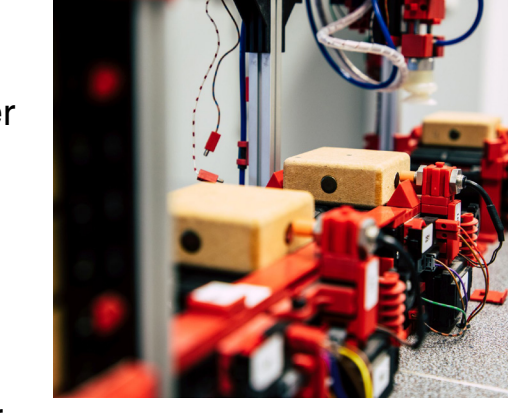

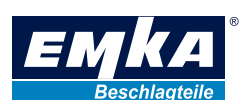

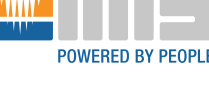

### **Grafikprogramm für ein Touch-Display 3 Mechatronik/Informatik**

Renesas Mikrocontroller sind in den meisten modernen Autos und vielen Industriellen Anlagen verbaut und steuern dort zum Beispiel elektrische Fenster und Bremsen, aber auch grafische Anwendungen.

In diesem Workshop lernst du eine eigene grafische Anwendung zu programmieren und kannst diese auf einem Display mit Touch-Funktion ausprobieren. Zur Programmierung verwenden wir C.

Wir werden gemeinsam einige Beispiele erstellen,

damit du die Grundlagen lernst. Am Ende werden wir

eine analoge Uhr auf dem Display zeichnen. Wenn du die Grundlagen verstanden hast, kannst du natürlich auch zeichnen, was du willst.

#### **Schweißroboter aus Fischertechnik Mechatronik/Maschinenbau**

**4**

Schweißroboter sind in der Industrie unersetzlich. Ob Autokarosserien oder Flugzeugrümpfe, eine kostensparende und präzise Serienfertigung wird nur durch automatisch laufende Schweißroboter möglich.

In diesem Workshop erfährst du im Zweier- oder Dreier-Team mit einem der industriellen Realität entsprechenden Fischertechnik-Modell, wie Motoren und Sensoren verkabelt werden müssen, um anschließend mit der Profi-Industriesteuerung Siemens-

Logo! programmiert zu werden. Wenn das Modell funktioniert, wird dein Team sich mit einem Team des Workshops 8 zusammenschließen und den Schweißroboter mit dem Förderband kombinieren.

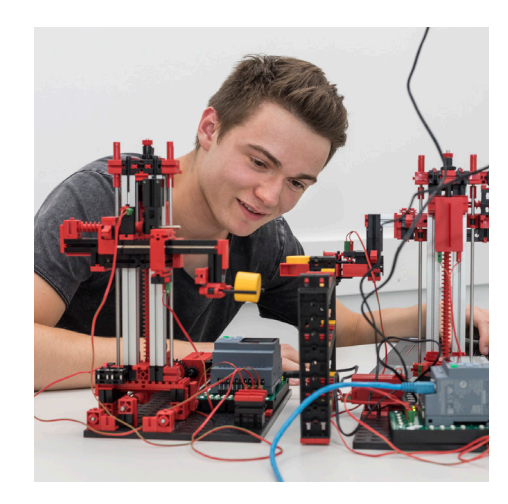

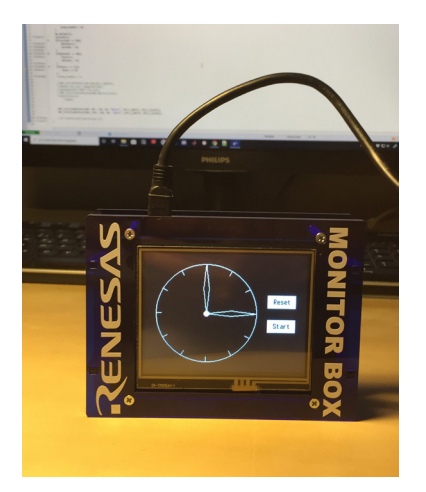

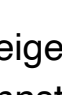

# **Elektronik: Lauflicht selber entwerfen und testen**<br>Mechatronik - Elektrotechnik

Du programmierst ein Lauflicht mit dem Arduino-Mikrocontroller.

Sei es in der Waschmaschine, im Auto oder im Flugzeug, Mikrocontroller sind ein unverzichtbarer Teil des täglichen Lebens geworden.

In diesem Workshop lernst du zunächst einzelne LEDs mit dem Arduino-Mikrocontroller anzusteuern.

Anschließend kannst du mit einem Verbund aus mehreren LEDs eigenständig ein Lauflicht entwickeln. Programmiert wird in der Sprache C++, welche zu einer der wichtigsten Programmiersprachen unserer Zeit zählt.

**Do-It-Yourself SmartHome: Mit dem Arduino ein SmartHome bedienen Mechatronik/ Informatik**

**6**

SmartHome ist in der heutigen Zeit allgegenwärtig. Mit uns schaut ihr hinter die Kulissen einer smarten WLAN-Glühbirne und dessen Funktionsweise. Auf dieser Basis baut ihr eure eigene smarte Fernbedienung auf einem Steckbrett zusammen. Anschließend programmiert ihr den Mikrocontroller in der weit verbreiteten Programmiersprache C. Schrittweise fügt ihr

in Teams der smarten Fernbedienung weitere Funktionen hinzu. Die Aufgaben sind jedem Kenntnisstand angepasst.

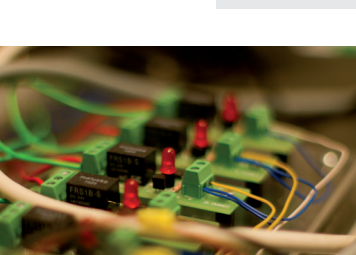

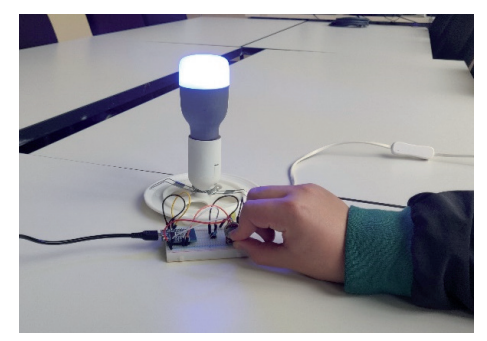

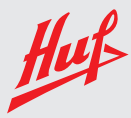

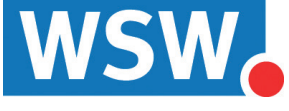

 **CHIP Flüsterer 7 Mechatronik/Informatik**

**8**

Wir möchten mit euch ein wenig in die Tiefen des Prozessors und seiner Peripherie tauchen. Du arbeitest auf einer leicht verfügbaren Plattform mit ESP32. Diese wirst du in Python programmieren und über I2C angebundene Peripheriegeräte ansprechen und steuern. Damit es kein Thermometer wird, gibt es einen 9DoF-Sensor, der Lage, Beschleunigung und Magnetfeld messen kann. Dieser Sensor enthält erweiterte Funktionen, die du einzeln aktivieren und konfigurieren musst. Damit kannst du direkt im Sensor Tippen und Bewegung er-

kennen oder Schritte zählen. Dazu kommt ein ebenfalls über I2C angebundenes Display, und dein neues Produkt ist fast fertig.

#### **Tausende Tonnen transportieren - Das Förderband macht's möglich Maschinenbau**

Was im Modell funktioniert, funktioniert auch in der Wirklichkeit! Mit Fischertechnik und einer professionellen Steuereinheit werden große technische Maschinen und Anlagen im kleinen Maßstab nachgebaut. Um unser Förderband zum Leben zu erwecken muss ein Programm für die Steuereinheit - einer SiemensLOGO! - entwickelt werden.

Von den Grundlagen der Programmierung bis hin zu anlagenübergreifender Kommunikation, bei uns lernst du Bewegendes zu tun!

In diesem Workshop lernst du die Grundlagen der Programmierung mit digitalen Grundbausteinen, um eine Anlage in einfacher Form in Bewegung zu setzen.

Wenn das Modell funktioniert, wirst dein Team sich mit einem Team des Workshops 7 zusammenschließen und den Schweißroboter mit dem Förderband kombinieren.

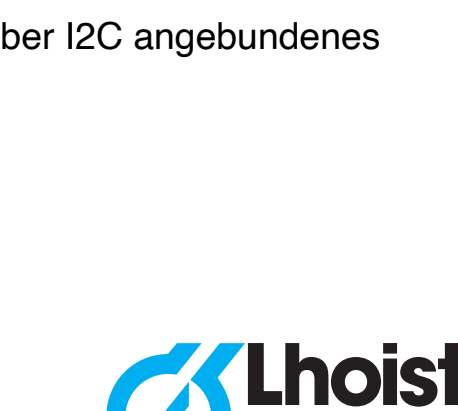

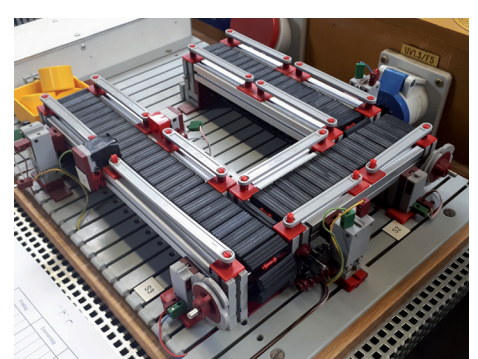

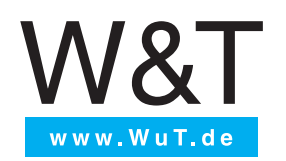

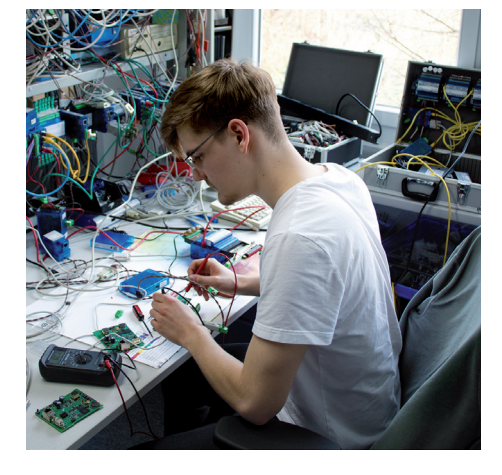

### **Duale Studienmöglichkeiten**

# **KIS**

**KIS** bedeutet **Kooperatives Ingenieurstudium**. In diesem Studienmodell kombinieren Sie Praxisphasen in einem Unternehmen mit einem Studium an der Hochschule Bochum. Über die gesamte Studiendauer (Regelstudienzeit 9 Semester) verbringen Sie zwei bis drei Tage in der Woche in Ihrem Kooperationsunternehmen und arbeiten als studentischer Praktikant an Projekten mit. An den restlichen Tagen studieren Sie an der Hochschule. So haben Sie von Anfang an einen hohen Praxisbezug im Studium und können wertvolle Kontakte zur Wirtschaft knüpfen.

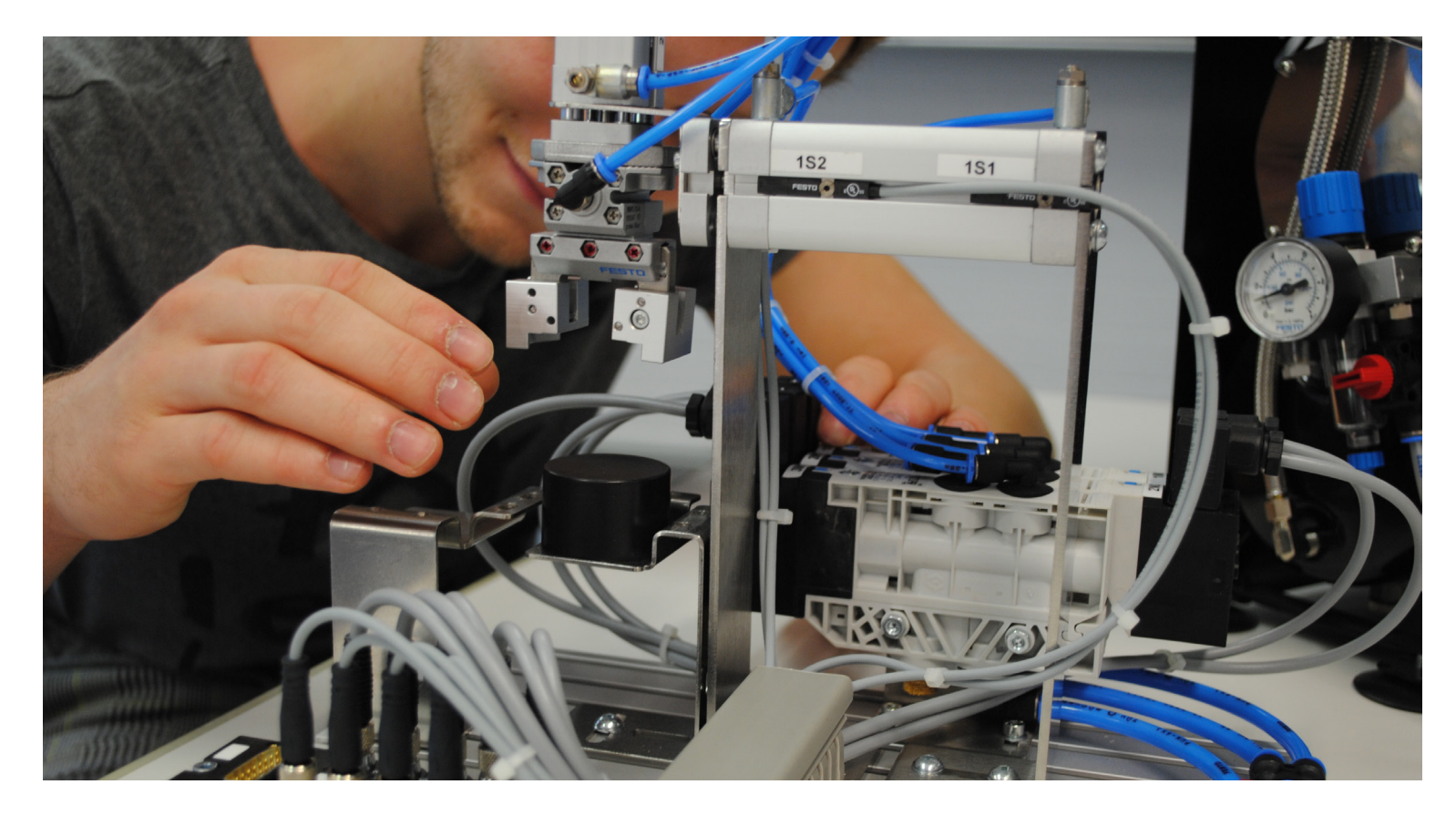

## **KIA**

**KIA** bedeutet **Kooperative Ingenieurausbildung**. In diesem Studienmodell kombinieren Sie eine klassische Berufsausbildung in einem Unternehmen mit einem Studium an der Hochschule Bochum. So haben Sie nach 9 Semestern Regelstudienzeit (4,5 Jahren) einen Berufsabschluss in einem IHK-Ausbildungsberuf und gleichzeitig den Studienabschluss Bachelor of Engineering – eine klare Doppelqualifikation!